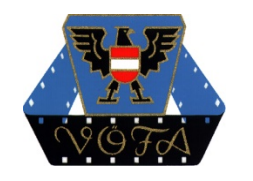

VÖFA - Verband Österreichischer Film-Autoren DACHVERBAND DES UNABHÄNGIGEN FILMS IN ÖSTERREICH Mitglied der UNION INTERNATIONALE DU CINEMA (UNICA) im C.I.C.T der UNESCO Postadresse: c/o Alois Urbanek - Schottengasse 3a/5/33 - 1010 Wien Internet: www.filmautoren.at VZR-Zahl140005405 Bankverbindung: PSK-IBAN: AT64 6000 0000 0707 7380

# VÖFA – Akademie 2018 in Kooperation mit teleVideo

# **Edius Intensiv** Ausführliches Programm

### Information:

Zu diesem Thema sind 4 Kurse vorgesehen.

Vortragender:

GerhardG.Reznicek

**Ort:** Seminarzentrum Wien Modecenterstraße 22, Office 4 1030Wien

> !!! Jeder Teilnehmer erhält einen eigenen Schnittplatz für die Übungen !!!

Preis: Sonderpreis für VÖFA-Mitglieder € 120,--!

Kursbeitrag bitte auf das PSK-Konto "teleVideo"

IBAN:AT466000000075168018

mit dem Vermerk "VÖFA-Akademie – Edius (+ der Nummer des jeweiligen Kurses)" z.B. Edius 3 einzahlen.

Themen des 1. Seminars - 14. September 2018

Basiswissen für Einsteiger

WS01:Grundlagen Die Benutzeroberfläche  $\alpha$  Wichtige Einstellungen  $\alpha$  Wohin mit den Filmdaten  $\alpha$  Die Daten innerhalb von EDIUS WS02: Das Informationen-Fenster Der Layouter n WS03: Datentransfer von und nach EDIUS Importieren  $\alpha$  Kopieren  $\alpha$  Verschieben  $\alpha$  Duplizieren  $\alpha$  Löschen  $\alpha$  Brennen  $\alpha$ Datenformate  $\alpha$  Ordnung schaffen mit MYNC WS04: Die Rätsel der Timeline Der Spurheader  $\Omega$  Das Kanal-Mapping  $\Omega$  Darstellung von Thumbnails  $\Omega$  Timeline-Inhalt ¤Sequenzverwaltung WS08:Tastenkürzel Zeitsparende Tastenverwendung statt umständlicher Maus-Operationen WS05: Erste Schritte zum Filmschnitt Timeline-Inhalt n WS11: Ein einfacher Film-Titel Der Quick-Titler

### Themen des 2. Seminars - 12. Oktober 2018

# **Kreatives Editing**

### WS24: Alternative Szenenübergänge

Die Transitions der Effektpalette  $\alpha$  Unschärfe- und Schwarzweiß-Übergänge  $\alpha$ Der Weißblitz  $\alpha$  Übergang in den Traum  $\alpha$  Sprung in die Vergangenheit  $\alpha$ Eigene Übergänge erstellen und speichern

### WS30: Keyframes im Layouter

Grundsätzliche Arbeitsschritte beim Setzen von Kevframes für das Ändern von Szenenansichten (gilt auch für andere Effekte)  $\alpha$  Größe gleitend ändern  $\alpha$  3D-Keyframes

WS21: Stürzende Linien korrigieren (Entzerren)Möglichkeiten und Grenzen der 3D-Funktion im Lavouter

### WS12: Spielen mit dem Quicktitler (enhanced)

Verschiedene Titelanimationen  $\alpha$  Titel mit Spurmatte  $\alpha$  Rasterfahndung  $\alpha$  Wir "Beamen" mit Hilfe des Titlers  $\Omega$  Vorlagen sind mehr als nur Text

### WS18: Vorspann und Abspann

Fantasievolle und individuelle Filmstarts und -enden (Beispiele zum Nachbauen)  $\alpha$  Buchstaben und andere Elemente lernen fliegen (Layouter)

#### WS19: Das eigene Intro

Eine eigene Signation bauen mit EDIUS - ohne Fremd-Software.

#### WS26: Vom alten Schmalfilm nach Heute (Zeitreise)

#### WS51: Von Zeichnung nach Real

WS20: Der qute Ton

Einstellung der Lautstärke von O-Ton, Kommentar und Musik  $\alpha$  Musik aus O-Ton **¤** Unter¬malungsmusik importieren **¤** Voice over **¤** Normalisieren und Mixen  $\alpha$  Trennen und Zusammenführen von Ton und Bild  $\alpha$  Die Tonschere als

### Themen des 3. Seminars - 9. November 2018

## Maskieren–Verfremden-Mischen

### WS40: Grundlagen der Maskierung

Die Maskenarten  $\alpha$  Zeitsparende Arbeitsweisen anwenden WS44: Fehlbelichtungen durch Maskieren korrigieren Voraussetzungen  $\alpha$  Freihand- und gezeichnete Masken erstellen  $\alpha$ Masken-effekte mit anderen Effekten kombinieren WS03: Schärfeverlagerung wie bei den Profis (mit Maske) Ein neuer Bild-Vordergrund wird hinzugefügt **¤** Schärfewechsel zwischen Vor¬derund Hintergrund WS04: Hintergrund austauschen (mit Maske) Störende Elemente (Strommasten, Fabrikschlote usw.) aus Aufnahmen entfernen WS32: Das Tracking Verpixeln von Gesichtern und Auto-Kennzeichen  $\alpha$ Nachführen des Tracking-Feldes bei bewegten Elementen  $\alpha$ WS50: Mischeffekte Funktionweise der Mixspur  $\alpha$  Die wichtigsten der 21 Mischeffekte -Arbeitsbeispiele **¤** Farbwechsel durch Mischen **¤** Feuer und Rauch hin¬zumischen  $\overline{a}$ WS33: Multikamera-Schnitt Synchronisation mehrerer Kameras  $\alpha$  Funktionsweise bei Konzertaufnahmen  $\alpha$ Nachträgliche Farbanpassung  $\alpha$  Zuordnungsfehler korrigieren

### Themen des 4. Seminars - 7. Dezember 2018

# **Effekte und Tricks**

#### WS54: Blue- oder Greenscreen

Das Einführungs-Video  $\alpha$  Aus vorbereiteten Szenen wird ein Greenscreen er¬stellt  $\alpha$ technische Grundlagen und Grenzen des Screenings

#### WS58: In 10 Sekunden Nacht

Ein kreativer Übergang zur schnellen Darstellung des Zeitunterschiedes Tag-Nacht  $\sigma$ Verwendung vieler Licht- und Mischungseffekte bzw. Masken

### WS55: Der filmische Weihnachtsgruß

Eine effekvolle und trickreiche Weihnachtsbotschaft, die jeder Teilnehmer für sich selbst verwenden kann. Es werden viele erlernte Effekte in einem Zweiminuten-Spot verwendet. Die Teilnehmer erhalten das Ausgangsmaterial mit nach Hause und können ihre eigenen Versionen erstellen. Ihre Freunde werden staunen! Für dieses Seminar ist der Besuch oder die genaue Kenntnis der EDIUS-Funktionen der voraus¬gegangenen Seminare unbedingt erforderlich!

### Anmeldung&Rückfragen:

Bitte direkt bei Herrn Gerhard Reznicek per E-Mail an: gerhard.reznicek@televideo.at

oder schriftlich an die Postadresse: **Gerhard Reznicek** Kressgasse24 3013Tullnerbach

### Tel.:0676–3570120

### Allgemeine Informatione

Anwender beklagen, dass in den 900 Seiten des EDIUS-Handbuchs kaum Beispiele für die praktische Anwendung geboten werden. Aber das ist auch nicht seine Aufgabe, es soll lediglich alle Funktionen dieser mächtigen Schnittsoftware beschreiben, egal, ob der Benutzer sie auch braucht oder nicht.

In unseren EDIUS-Intensiv-Seminaren wird daher versucht, dem Anfänger zu vermitteln, was er tatsächlich am Beginn seiner Arbeit mit EDIUS braucht, und dem geübten "Cutter" mit vielen Beispielen helfen, seine Filme abwechslungsreich und interessant zu gestalten. Ohne viel theoretischen Ballast soll jeder schon nach wenigen "Workshops" (so nennen wir die einzelnen Unterrichtseinheiten) imstande sein, einen spannenden Film aus seinen Aufnahmen zu machen.

Zuerst werden die Grundlagen des Programmes erarbeitet, bei den weiterführenden Seminaren werden dann komplexere Techniken, Effekte und Tricks vermittelt, wobei jeder Kursteilnehmer auf einem eigenen Arbeitsplatz die Vorgänge nachvollziehen kann. Es sind auf den PCs bereits jene Film-Szenen installiert, die in den Workshops Verwendung finden. Ausführliche Kurs-Unterlagen mit vielen begleitenden Bildern wie auch das gesamte verwendete Bild- bzw. Filmmaterial bekommt der Teilnehmer auf USB-Stick mit nach Hause, damit er die Lerninhalte ohne fremde Hilfe nachvollziehen kann.

Die Kenntnis von Windows wird vorausgesetzt. Der Interessent sollte eine selbstkritische Einschätzung seines Wissensstands vornehmen. Wir wollen vermeiden, dass absolute Neulinge den Ablauf weiterführender Seminare verzögern, weil ihnen die wichtigsten Anfangsfunktionen unbekannt sind. Anderseits soll ein langjähriger EDIUS-Profi sich nicht bei einem Anfänger-Seminar langweilen müssen. Wir beschreiben daher in unseren Seminar-Ankündigungen recht genau, was im jeweiligen Kurs vermittelt wird.

Die Kurse finden im Seminarzentrum Wien, Modecenterstraße 22, Office 4, 1030

Wien, statt. Nach der Anmeldung erhält der Teilnehmer Anfahrtsplan und Park¬ordnung sowie weitere Informationen über den Tagesablauf (Programm, Mittagessen, Getränke, Rauchpausen) in den Seminaren. Sie dauern von 9:00 bis 18:00 Uhr.

Die Kursgebühr beträgt €120.- für VÖVA-Mitglieder, für sonstige Interessenten € 140.- für jeden Unterrichtstag. Die Einzahlung des Betrages bewirkt die Reservierung und fixe Buchung des angegebenen Kurses. Sie enthält sämtliche

Schulungsunterlagen, einen USB-Stick (32 GB) mit den benützten Filmclips und –BildernsowiedenimSeminarerstelltenArbeitsbeispielen.

ACHTUNG: Im Seminar-Preis ist für jeden Teilnehmer ein Gutschein für 3 kostenfreie Support-Anfragen zu EDIUS enthalten.

Bei Email- oder Telefon-Anfragen erhalten Interessenten umfangreiche Unterlagen über die Programme sowie Informationen bezüglich Terminen oder Abläufen.

AloisUrbanek PeterGlatzl GerhardReznicek VÖFA-Akademie VÖFA-Präsident Seminarleiter